### **BAB III METODOLOGI PENELITIAN**

### **A. Jenis dan Pendekatan**

Untuk memperoleh berbagai yang perlu dalam menunjang aspek yang diteliti dalam hal ini informasi dalam bentuk data yang mampu untuk dipertanggung jawabkan dalam penggunaanya, peneliti menggunakan penelitian lapangan (*field research*). Dimana *Field research* menyangkut kegiatan penelitian dimana alur pencarian berbagai data di fokuskan pada kenyataan lapangan. 1

Sedangkan pendekatan dalam penelitian ini disesuaikan dengan model kuantitatif. dengan sistem operasionalnya terpacu pada angka, interpretasi dalam bentuk (skor atau nilai, peringkat, atau frekuensi), dari sumber dengan interpretasi angka tersebut dapat diteruskan dengan analisa lewat berbagai uji terkait statistik untuk didapati hasil yang sebelumnya terfokus untuk diurai, serta mampu sebagai prediktor atas variabel yang difokuskan dapat memberikan pengaruh variabel lainnya dimana sebuah keharusan responden atau sampel terkait bersifat *representative* (dapat mewakili).<sup>2</sup>

#### **B.** *Setting* **Penelitian**

1

Setting yang dijadikan sebagai tempat penelitian dilaksanakan pada dua tempat yaitu , Bank Syariah Indonesia Kantor Cabang Kudus A. Yani 1 yang berlokasi dijalan Jendral Ahmad Yani No. 9, Panjunan , Kec. Kota, Kabupaten Kudus, dan di Bank Syariah Indonesia Kantor Cabang A. Yani 2 yang berlokasi di Jalan Jendral Ahmad Yani No. 23, Krajan, Panjunan Kec. Kota, Kabupaten Kudus. Waktu dilaksanakannya penelitian ini yaitu selama satu bulan terhitung mulai tanggal 29 Maret 2022 hingga 29 April 2022.

Alasan memilih lokasi tersebut karena peneliti ingin mengetahui dan menguji seberapa berpengaruh *Relationship Marketing* terhadap loyalitas nasabah dengan kepuasan sebagai variabel intervening pada Bank Syariah Indonesia KC. Kudus. Peneliti menilai bahwa lembaga keuangan tersebut sesuai untuk digunakan sebagai lokasi penelitian karenya tersedianya data yang dibutuhkan. Adapun subjek atau objek dengan keterkaitan dalam menentukan keberhasilan dalam pengambilan data dalam penelitian ini yaitu bersumber dari nasabah BSI KC. Kudus dengan jumlah 100 nasabah.

<sup>&</sup>lt;sup>1</sup> Suharismi Arikunto, *Dasar-Dasar Research* (Bandung: Tarsito, 1995), 58.

<sup>2</sup> Masrukhin, *Metodologi Penelitian Kuantitatif*, Eds, 1, Cet, 1 (Kudus: Media Ilmu Press, 2016), 5.

### **C. Populasi dan Sampel**

Menurut pendapat Sudjana, populasi dipahami dengan gambaran sebuah keseluruhanyang mampu memberi indikasi berupa nilai atas fenomena terkait, hasil hitung maupun pengukuran, kualitatif serta kuantitatif yang mengarah kepada fenomena terkait dimana karakteristik sesuai dengan yang dituju sehingga memungkinkan dalam dipelajari. 3 Populasi dalam penelitian ini yaitu mengarah pada nasabah, semua *gender* disertai spesifikasi telah mencapai 17 tahun serta termasuk yang mempunyai rekening di Bank Syariah Indonesia KC. Kudus dengan kurun satu tahun dan untuk jumlah belum terdeteksi.

Menurut Sukestiyarno, sampel dapat digolongkan contoh dari bagian yang terlingkup pada populasi dimana dapat mewakili dari populasi.<sup>4</sup> Upaya untuk benar-benar mewakili metode dalam penelitian ini dipilih dengan aksidential. Aksidental merupakan cara dengan memanfaatkan berbagai peluang dalam penentuannya dimana siapa saja dengan karakteristik sesuai yang difokuskan berkesampatan bisa ikut kontribusi bila dijumpai. Jumalah sampel yang diambil dalam penelitian ini yaitu berjumlah 100 orang nasabah.

### **D. Identifikasi Variabel**

1

Variabel menurut Sukestiyarno merupakan krakter tertentu dalam sebuah objek yang beraneka ragam yang bisa diukur maupun diamati. <sup>5</sup> Dimana kegiatan penelitian menyangkut tiga variabel independen/bebas, satu variabel dependen/terikat, dan juga satu variabel intervening.

### **1. Variabel Independen (variabel bebas)**

Variabel independen dipahami sebagai pemicu suatu dampak atau berperan mempengaruhi (terikat).<sup>6</sup>

a. Ikatan keuangan  $(X_1)$ 

Ikatan keuangan (financial) adalah suatu tindakan mengarah pada tindakan hemat dilakukan pelanggan dalam konsumsi yang didalamnya menyangkut asal dari perusahaan. Menurut Farida, didapati yang mampu didasarkan sebagai dimensi dalam mengetahui parameter pendekatan finansial perusahaan dengan diantaranya:

<sup>3</sup> Sudjana, *Metode Statistika* (Bandung: Tarsito, 2005), 6.

<sup>4</sup> Wardono & Sukestiyarno, *STATISTIKA*, (Semarang: UNNES PRESS, 2009), 49.

<sup>5</sup> Wardono & Sukestiyarno, *STATISTIKA*, 4.

<sup>6</sup> Deni Darmawan, *Metode Penelitian Kuantitatif*, 108.

1

- a) Pemberian hadiah dengan cara yang langsung
- b) Diberlakukan poin kumulatif yang diberikan
- c) Undian yang dilakukan dalam pemberian suatu hadiah
- b. Ikatan Sosial  $(X_2)$

Ketersediaan dalam hal manfaat pada lingkup sosial juga memiliki dampak yang personal pada integritas dan prefensi pelanggan. Pada tingkat ini, hubungan pada pelanggan terbentuk tidak hanya terkait hal insentif harga pemberian perusahaan, tetapi juga karena didalamnya ada ikatan sosialserta rasa kepercayaan, serta hubungan baik antara suatu pelanggan dan pelanggan lainnya. Menurut Farida, dimensi untuk mengukur pendekatan soisal suatu perusahaan adalah sebagai berikut :

- 1) Pemberian perhatian
- 2) Pemeliharaan hubungan
- 3) Interaksi antar pribadi
- c. Ikatan struktural  $(X_3)$

Terhubungnya ikatan dengan kurun waktu panjanng untuk mampu memberi berbagai keuntungan lewat ikatan struktural akan memudahkan transaksi antar pihak terkait. Menurut Farida, dimensi dalam melakukan pengukuran pendekatan struktural pada perusahaan adalah sebagai berikut :

- A. Pelayanan secara kelembagaan
- B. Memadainya sistem organisasi
- C. Penggunaan teknologi informasi.<sup>7</sup>

### **2. Variabel Dependen (variabel terikat)**

Variabel dependen digambarkan dalam bentuk output dalam bentuk variabel, kriteria, konsekuen. Variabel terikat dipahami sebagai penerima dampak perubahan dari variabel sebelumnya yang memberi pengaruh. 8

Loyalitas pelanggan diwujudkan sebagai suatu hubungan yang kuat antara sikap relatif seseorang dan juga pelanggan secara terus-menerus. Menurut Carmen, loyalitas memiliki empat indikator antara lain sebagai berikut :

- 1) *Word Of Mouth Promotion* ( promosi dari mulut ke mulut)
- 2) *Future Repurchase Intention* (ketertarikan dalam membeli *kembali* pada masa berikutnya)

<sup>7</sup> Naili Farida, "*Ikatan Finansial, Sosial, Struktural terhadap Loyalitas Nasabah BNI*", 45.

<sup>8</sup> Deni Darmawan, Metode Penelitian Kuantitatif, (Bandung:PT Remaja Rosdakarya, 2013),108.

*3) Price Sensitive (harga yang sensitif)*

4) *Complaint Behaviour* (sikap komplain) 9

### **3. Variabel Intervening (Variabel Penghubung)**

Variabel interventing (penghubung) menurut Sugiyono ialah variabel yang dari bentuk teori menjadi penghubung pengaruh terkai variabel bebas dengan terikat terhubung dengan tidak bisa diamati serta diindikasi parameternya.10

Variabel intervening terkait dalam kegiatan yang diteliti pada penelitian ini adalah kepuasan pelanggan. Kepuasan pelanggan diartikan sebagai suatu tingkatan perasaan pelanggan ketika membandingkan antara harapannya dengan apa yang telah diterimanya. Jika seorang pelanggan merasakan kepuasan terhadap nilai suatu barang ataupun layanan, memungkinkan pelanggan berhubungan secara berkelanjutan.

Indikator dalam melakukan pengukuran kepuasan pelanggan dalam penelitian ini ialah :

1) Harapan pelanggan

2) Kinerja atau hasil

### **E. Desain dan Definisi Operasional Variabel**

Variabel operasional menurut Sugiyono, adalah atribut, nilai ataupun sifat dari fokus obyek dengan sebelumnya ditetapkan penentuannya oleh peneliti guna dikaji dan didapatinya hasil. 11 Variabel operasional pada fokus kegiatan ini adalah seperti berikut ini :

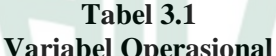

| <b>Variabel Penelitian</b>            | <b>Indikator</b>    | <b>Skala</b> |
|---------------------------------------|---------------------|--------------|
| Ikatan Keuangan $(X_1)$               | 1. Pemberian hadiah | Likert       |
| Ikatan keuangan (financial)           | langsung            |              |
| suatu tindakan 2. Pemberian<br>adalah | poin                |              |
| mengarah pada tindakan hemat          | kumulatif           |              |
| dilakukan pelanggan dalam             | 3. Pemberian hadiah |              |
| konsumsi yang didalamnya              | secara undian       |              |
| menyangkut<br>dari<br>asal            |                     |              |
| perusahaan.                           |                     |              |

<sup>1</sup> <sup>9</sup> Tideswell Carmen, "Loyalty Behavior and Relationship Commitment Towards Hotel Services", dalam *Journal of Hospitality Management*, No.80-84, 83.

<sup>10</sup> Sugiyono, *Metode Penelitian Kuantitatif Kualitatif dan R&D* (Bandung: ALFABETA, 2019), 39.

<sup>11</sup> Sugiyono, *Metode Penelitian Kuantitatif, Kualitatif, dan R&D*, (Bandung:ALFABETA, 2015), 38.

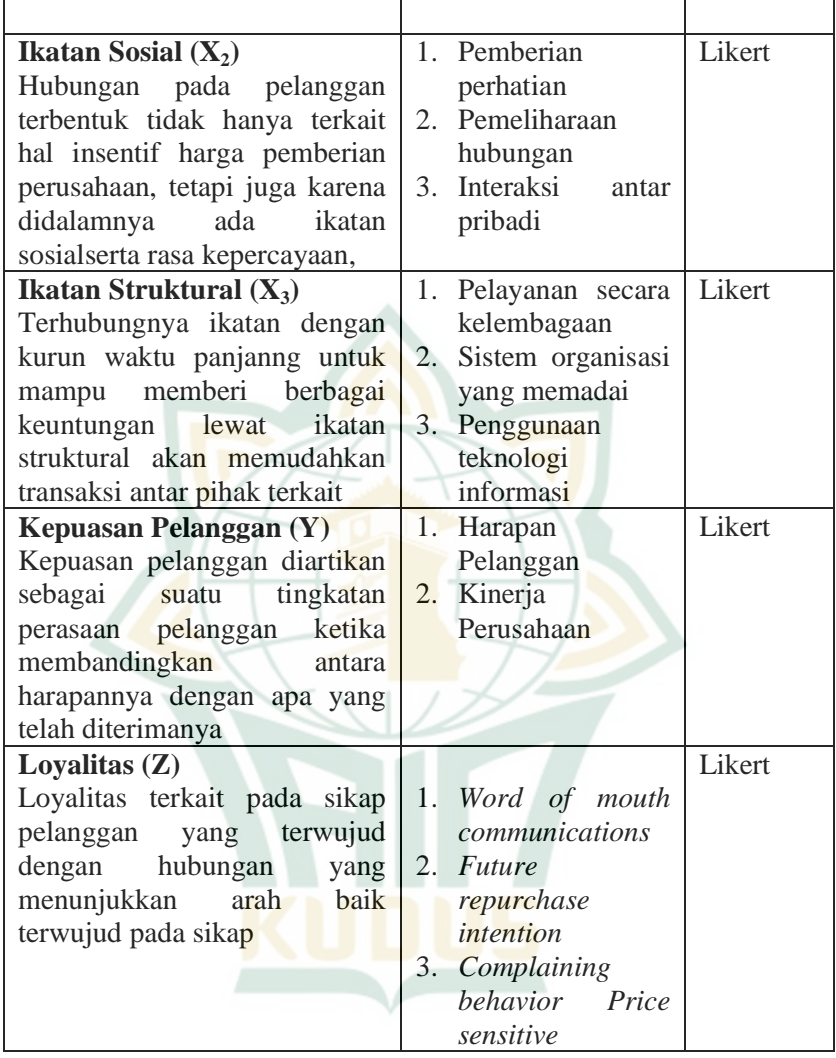

### **F. Teknik Pengumpulan Data**

1

Dimana pengumpulan data dalam pengolahan berbagai data peneliti untuk medukung penelitian ini yaitu dengan cara penyebaran kuesioner. Menurut Umar, kuesioner berupa cara dalam mengumpulkan data dengan membagi pertanyaan dengan para responden dengan harapan para reponden tersebut akan menjawab pertanyaan tersebut.<sup>12</sup>

<sup>12</sup> Husein Umar, *Metode Riset Bisnis*, 92-93.

Peneliti menggunakan teknik *non-probability* sampling (dimana tidak keseluruhan populasi terlibat), kategori *purposive*. Dengan teknik pengambilan rumus sampel Wibisono, yaitu sebagai berikut:<sup>13</sup>  $N = {((1/2), σ)}^2$  $\rho$ 

Keterangan :

 $N =$  jumlah sampel  $Za/2$  = nilai dari tabel distribusi normal atas tingkat keyakinan  $95\% = 1.96\%$  $σ = standard deviation 25%$  $e = error (batas kesalahan = 5%)$ Melalui rumus tersebu, maka jumlah sampel yang akan peneliti ambil adalah: N = {((/2). σ) }<sup>2</sup>  $\overline{e}$  $N = \{(1,96, 0,25)\}$  $\rho$  $N = \{0.49\}^2$ 0,05

 $N = 96,4$  (dibulatkan menjadi 100)

Tingkat kesalahan ditentukan senilai 5%, dengan bisa indikasi akurasi senilai 95%. Jadi pemilihan samel terkait penelitian ialah sejumlah 100 responden.

Dengan distribusi kuesioner pada pihak 100 nasabah perempuan maupun laki-laki dengan usia minimum 17 tahun dan mempunyai rekening di Bank Syariah Indonesia KC. dengan kurun satu tahun dan untuk jumlah belum terdeteksi. Jawaban yang diberikan oleh responden akan diberi nilai dengan penggunaan skala *Likert* lewat pemilihan opsi melalui *checklist*.

**Tabel 3.2 Skala likert**

| waana macle         |                        |  |
|---------------------|------------------------|--|
| Jawaban             | <b>Skor atau Nilai</b> |  |
| Sangat Setuju       |                        |  |
| Setuju              |                        |  |
| Ragu-ragu/Netral    |                        |  |
| Tidak Setuju        |                        |  |
| Sangat Tidak Setuju |                        |  |

<sup>1</sup> <sup>13</sup> Riduwan dan Engkos Achmad Kuncoro, *Cara Menggunakan dan Memaknai Path Analysis* (Bandung: Alfabeta, 2013), 81. mm

### **G. Uji Validitas dan Reliabilitas Instrumen**

### **1. Uji Validitas**

Uji Validitas dipergunakan guna mengukur sesuai atau tidaknya suatu angket. <sup>14</sup> Instrumen tersebut disebut valid apabila dapat mengukur sesuatu yang diinginkan. Nilai instrumen yang tinggi atau rendah menunjukkan bahwa dokumen yang dikumpulkan tidak keluar dari deskripsi validitas yang diharapkan. Tingkatan valid dalam penelitian dapat dilihat dengan uji validitas pada aplikasi *SPSS* yang telah diuji pada 30 pertanyaan angket melalui sampel uji coba validitas instrumen sejumlah 30 responden. Nilai r tabel pada  $N = 30$  dan df = 2 taraf kepercayaan 5% adalah 0,361.

Dikatakan valid atau tidaknya suatu instrumen yaitu disesuaikan dengan memperjelas perhitungan korelasi dengan r pada taraf kepercayaan sebesar 5%. Jika r hitung lebih tinggi ketimbang r tabel, maka instrumen berarti valid sehingga layak untuk dipergunakan.<sup>1</sup>

Berdasarkan uji coba dengan kuesioner kepada 30 orang, maka didapatkan hasil seperti berikut ini : **Tabel 3.3**

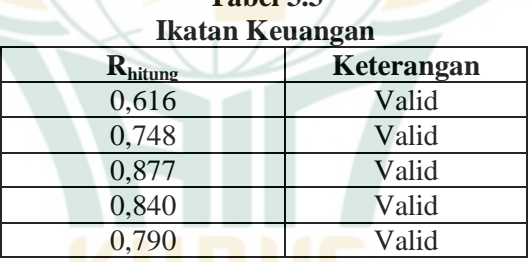

Sumber: *Analisis Data Penelitian, 2022.*

# **Tabel 3.4**

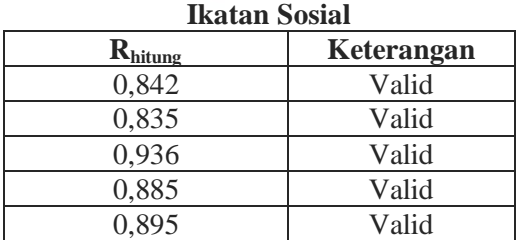

Sumber: *Analisis Data Penelitian, 2022.*

1

<sup>14</sup> Imam Ghozali, *Aplikasi SPSS* (Semarang: Badan Penerbit UNDIP, 2006), 45.

<sup>15</sup> Imam Ghozali, *Aplikasi SPSS*, 45.

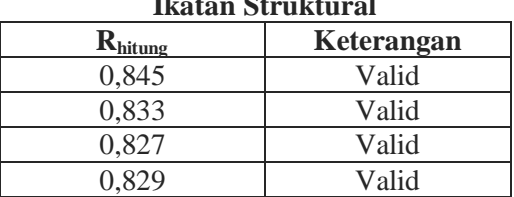

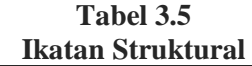

Sumber: *Analisis Data Penelitian, 2022.*

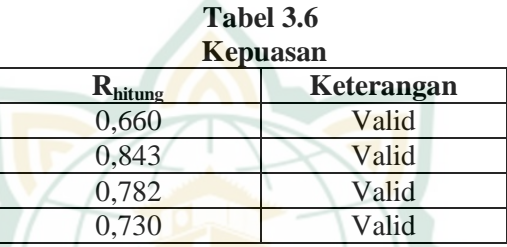

Sumber: *Analisis Data Penelitian, 2022.*

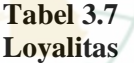

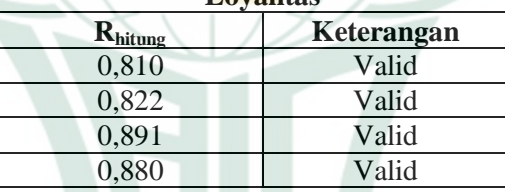

Sumber: *Analisis Data Penelitian, 2022.*

Berlandaskan uji validitas tersebut menyatakan hasil uji validitas pada setiap variabel diatas valid dikarenakan nilai  $R_{\text{hitung}}$  $R_{\text{table}}$ .

### **2. Uji Reliabilitas**

1

Reliabilitas adalah nilai yang dipergunakan untuk menyatakan pengukuran dalam gejala yang sama.<sup>16</sup>

Uji reliabilitas dilakukan dengan melalui aplikasi SPSS, yang nantinya melalui *cronbach's alpha* akan diperoleh hasil analisis. Variabel dapat disebut reliabel jika besaran nilai *cronbach's alpha*  $> 0,60$ .<sup>17</sup>

<sup>16</sup> Husein Umar, *Metode Riset Bisnis*, 113.

<sup>17</sup> Imam Ghozali, *Aplikasi SPSS*, 42.

Berdasarkan hasil uji reliabilitas yang menggunakan program SPSS, maka didapatkan hasil seperti ini:

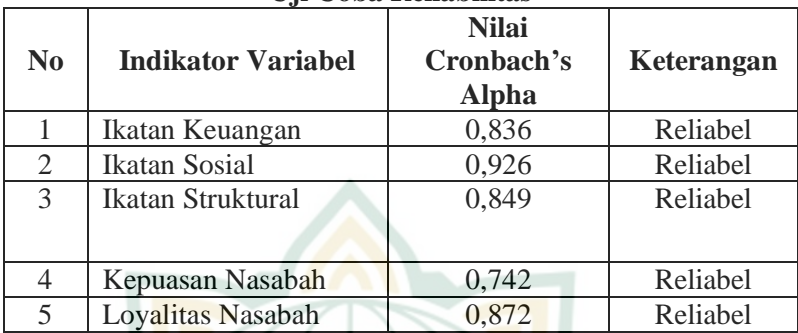

### **Tabel 3.8 Uji Coba Reliabilitas**

Sumber: *Analisis Data Penelitian, 2022.*

Ikatan keuangan memilki nilai *cronbach's alpha* sebesar 0,836. Nilainya lebih tinggi dari 0,60 sebagai nilai minimum, sehingga semua pertanyaan mengenai ikatan keuangan dapat dikatakan reliabel. Ikatan sosial memilki nilai *cronbach's alpha* sebesar 0,926 yang berarti nilai tersebut diatas nilai 0,60 , sehingga pertanyaan mengenai ikatan sosial dapat dikatakan reliabel. Ikatan struktural memilki nilai *cronbach's alpha* sebesar 0,849 yang berarti nilai tersebut diatas nilai 0,60 sehingga semua pertanyaan mengenai ikatan struktural dapat dikatakan reliabel. Nilai *Cronbach's Alpha* variabel kepuasan adalah sebesar 0,742 yang berarti nilai tersebut diatas nilai 0,60 sehingga semua pertanyaan mengenai kepuasan dapat dikatakan reliabel. Sedangkan pada loyalitas nasabah mempunyai nilai *Cronbach's Alpha* sebesar 0,872 yang berarti nilai tersebut diatas nilai 0,60 sehingga semua pertanyaan mengenai loyalitas nasabah dapat dikatakan reliabel.

3. Uji Hipotesis

Keluaran regresi linier berganda yang dapat diperoleh melalui aplikasi SPSS memerlukan uji simultan F-*test*, dan uji parsial T-*test* terlebih dahulu, penjabaran mengenai uji ini dapat dilihat berikut ini :

a. Uji Simultan dengan F-*test*

Uji simultan bertujuan guna melihat apakah suatu variabel dependen secara simultan dipengaruhi terhadap variabel independen.

Hasil F-*test* program SPSS bisa diketahui melalui tabel ANOVA. Hasil F-*test* dapat menyatakan bahwa variabel dependen secara simultan dipengaruhi terhadap variabel independen apabila P-*value* nilainya lebih rendah ketimbang nilai *level of significant* yang telah dibuat, F-hitung tersebut bernilai lebih tinggi ketimbang F-tabel.

b. Uji Parsial dengan t-*test*

Uji t-*test* bertujuan guna mengetahui tingginya variabel dependen secara parsial dipengaruhi terhadap variabel independen. Pada aplikasi SPSS, hasilnya ditunjukkan melalui tabel P-*value* tiap variabel independen, apabila P-*value* bernilai lebih rendah ketimbang *level of significant* yang telah ditentukan, ataupun t-hitung bernilai tinggi daripada t-tabel (dihitung dari *two tailed* α=5% df-k, k ialah total variabel independen) yang berarti signifikan.

c. Koefisien Determinasi  $(R^2)$ 

Koefisien determinasi mempunyai tujuan guna melakukan pengukuran mengenai sejauh mana kemampuan model ketika menjelaskan macam dalam variabel dependen. Nilai koefisien determinasi jalah berkisar nol dan satu. Jika R2 rendah, maka kemampuan variabel independen ketika menerangkan macam variabel dependen terbatasi. Jika mendekati satu maka variabel independen memberi hampir segala informasi yang diperlukan guna mengira-ngira macam variabel dependen.<sup>18</sup>

#### **H. Uji Asumsi Klasik**

1

#### **1. Uji Normalitas**

Uji normalitas memiliki tujuan guna pengujian pada suatu regresi, dengan variabel dengan berperan pengganggu mempunyai nilai distribusi yang normal.

Dilakukannya uji normalitas residual lewat uji *statistic nonparametrik Kolmogorof-Smirnov* (K-S) ialah dengan menggunakan aplikasi SPSS.

Dengan hasil terindikasi dengan diamati yaitu apabila didpatainya angka bernilai sig >  $\alpha$  (taraf signifikansi = 0,05), sehingga bisa diambil tingkat kenormalan pada pendistribusian data dikatakan stabil atau baik. Pengujian normalitas juga bisa didapatkan melalui grafik yang mengindikasi yakni *normal probability plot*. Dengan parameter yang bisa terdeteksi lewat cara melihat distribusi yang di simbolkan titik yang terletak didalam

<sup>18</sup> Imam Ghozali, *Aplikasi SPSS*, 83.

grafik di sekitar sumbu yang tersedia secara diagonal ataupun parameter lain teramati lewat histogram. Dengan landasan dalam mengindikasi berikut ini $19$ :

- a. Dimana dapat menjadi patokan apabila garis diagonal pada sekitarnya diikuti sebaran titik dengan sejalan pada arah garis, atau pada histogram yang ditampilkan pada grafik, dengan didapatinya hasil seperti yang sesuai keterangan maka dapat diindikasi telah didapati sebaran yang normal pada data .
- b. Serta dipahami bila mana titik yang ada penyebarannya jauh dari garis diagonal yang ada maka penyimpulannya dapat dikatakan terindikasi tidak adanya kenormalan dalam dikatakan terindikasi tidak pendistribusian pada data yang ada..

### **2. Uji Multikolinieritas**

Uji multikoliniearitas memiliki tujuan yaitu guna dapat teruji suatu korelasi yang mungkin didapati pada variabel dalam hal ini terkait pada variabel bebas. Untuk melakukan pendeteksian terhadap gejala multikolinearitas bisa dengan menggunakan analisis matrik korelasi pada yang terkait yakni variabel independen serta mencari tau batas parameter nilai *tolerance* serta VIF, Dapat melalui fasilitas program SPSS.

Bila dalam program terindikasi nilai VIF kurang dari 10, sesuai standarisasi yang ada bisa diartikan multikolinieritas tidak didapati, bila lebih dari standar yang diberikan (lebih dari 10) dapat dipahami terdapat gejala multikolinieritas.

### **3. Uji Heterokedastisitas**

Heterokedastisitas memiliki tujuan yaitu untuk melakukan pengujian dimana ada tidaknya suatu kesamaan dalam varian pada residual antar pengamatan. sebagai indikasi dapat dipahami sebagai indikasi dapat dipahami dengan melihat grafik P-Plot dengan prediksi variabel dependent sesuai nilai yaitu : ZPRED serta residual SRESID.

Pada SPSS diindikasikan bila didapati sebaran bersifat acak dan tersebar terletak pada atas 0 sesuai sumbu Y, bila hasil didapati demikian maka tidak terdapati masalah heterokedastisitas.

### **4. Uji Autokorelasi**

1

Dimana uji ini guna dapat mengetahui adanya korelasi antar suatu pengamatan pada kurun waktu berbeda. Dimana dipahami kegunaan dalam mengindikasi pada regresi didapati adanya suatu hubungan terkait kesalahan pengganggu dalam periode t-1 (sebelumnya). Dengan indikasi didapati saat pengujian maka

<sup>19</sup> Imam Ghozali, *Aplikasi SPSS*, 12.

terjadi masalah Autokorelasi. Dengan proses terjadinya autokorelasi bisa terjadi bila adanya pengamatan scara menerus berurutan. Dimana lebih dianjurkan bila terbebas dari autokorelasi.<sup>20</sup>

### **I. Teknik Analisis Data**

Analisis data yang dipergunakan pada ditelitinya fenomena ini yaitu dengan menggunakan analisis kuantitatif (analisis data berupa angka).

### **1. Analisis Deskriptif**

Analisis deskriptif menurut Sugiyono diartikan sebagai statistik yang dipergunakan untuk melakukan penganalisisan data melalui gambaran keterangan pada data terkumpulkan tanpa maksud menciptakan simpulan umum/generalisasi. <sup>21</sup>

Pada penelitian ini, peneliti menggunakan SPSS untuk melakukan analisis uji deskriptif. Presentase teknik guna analisis deskriptif lewat rumus seperti ini $^{22}$ :

$$
\% = \mathbf{n} \times 100\%
$$

N<sub>N</sub>

Keterangan :

- n : jumlah pada skor jawaban responden
- n : jumlah total skor jawaban ideal
- % : tingkat persentase

Kemudian disusun kriteria sebagai berikut :

- 1. % terendah (% r)  $=(1:5 \times 100\%) = 20\%$
- 
- 

1

- 4. Banyak kelas  $=$  5 kelas
- 2. % tertinggi (% t)  $= (5.5 \times 100\%) = 100\%$ 3. Jarak  $= 100\% - 20\% = 80\%$ 5. Interval kriteria  $= 80\% : 5 = 16\%$
- 6. Menentukan nilai interval  $=$

#### **Tabel 3.9 Kriteria Nilai Interval**

| <b>Interval Persentase</b>            | <b>Kriteria</b>   |
|---------------------------------------|-------------------|
| $84\% < \%$ Skor $\leq 100\%$         | Sangat Baik       |
| $68\% < \%$ Skor $\leq 84\%$          | Baik              |
| $52\% < \frac{6}{6}$ Skor $\leq 68\%$ | Cukup Baik        |
| $36\% < \frac{6}{6}$ Skor $\leq 52\%$ | <b>Tidak Baik</b> |
| $20\% < \%$ Skor $\leq 36\%$          | Sangat Tidak Baik |

<sup>20</sup> Imam Ghozali, *Aplikasi SPSS*, 96.

<sup>21</sup> Sugiyono, *Statistika untuk Penelitian*, (Bandung: Alfabeta, 2007), 29.

<sup>22</sup> Sudjana, *Metode Statistika*, 29.

### **2. Analisis Jalur (***Path Analysis***)**

Dalam melakukan uji mengenai dampak dari variabel intervening, dapat menggunakan metode analisis jalur. Analisis jalur dipergunakan untuk menganalisis hubungan sebab akibat antar variabel eksogen dengan variabel endogen. Analisis jalur, selain bisa dipergunakan untuk menerangkan fenomena yang terjadi juga dapat digunakan untuk menentukan faktor mana yang memiliki pengaruh dominan terhadap variabel endogen (variabel yang ada penyebab eksplisit). Dalam analisis jalur, hubungan antar variabel jauh lebih kompleks dibandingkan dengan analisis regresi. Analisis jalur digunakan dalam mencari besaran pengaruh langsung dan pengaruh tidak langsung<sup>23</sup>. Dengan pada regresi dianalisis ditaksir pada kausalitas hubungan sesuai teori pada anak panah yang mengindikasi keterkaitan antar variabel. Dimana dua tahap persamaan, yaitu :

 $Y = b_1 X_1 + b_2 X_2 + b_3 X_3 + e_1$ 

Keterangan :

- $Y = Kepu$ asan nasabah
- $X_1$  = Ikatan keuangan
- $X_2$  = Ikatan sosial
- $X_3$  = Ikatan struktural
- $b_1$  = Koefisien regresi ikatan keuangan
- $b<sub>2</sub>$  = Koefisien regresi ikatan sosial
- $b_3$  = Koefisien regresi ikatan struktural
- $e_1$  = Residual

$$
Z = b_1 X_1 + b_2 X_2 + b_3 X_3 + b_4 Y + e_2
$$

Keterangan :

- $Z =$ Loyalitas nasabah
- $X_1$  = Ikatan keuangan
- $X_2$  = Ikatan sosial
- $X_3$  = Ikatan struktural
- $Y = Kepuasan nasabah$
- $b_1$  = Koefisien regresi ikatan keuangan
- $b<sub>2</sub>$  = Koefisien regresi ikatan sosial
- $b_3$  = Koefisien regresi ikatan struktural
- $b_4$  = Koefisien regresi kepuasan nasabah
- $e_2$  = Residual

1

<sup>23</sup> Fridayana Yudiaatmaja, "*Analisis Jalur : Perhitungan Manual dan Aplikasi Komputer Statistik*" ( Depok: Rajawali Press, 2017), 3.

Analisis jalur (*path analysist*) yang dipergunakan peda pengujian ini ialah kepuasan. Analisis jalur dapat memperlihatkan ukuran koefisien secara langsung atau tidak pada variabel terikat terhadap variabel bebas, difokuskan dalam analisa nilai koefisien seterusnya bisa didapati perbandingan pengaruh baik langsung atau tidak. dengan lewat cara tersebut bisa diketahui mana dengan dampak pengaruh secara besar maupun kecil terhadap variabel terikat. Dengan digambarkan analisanya:

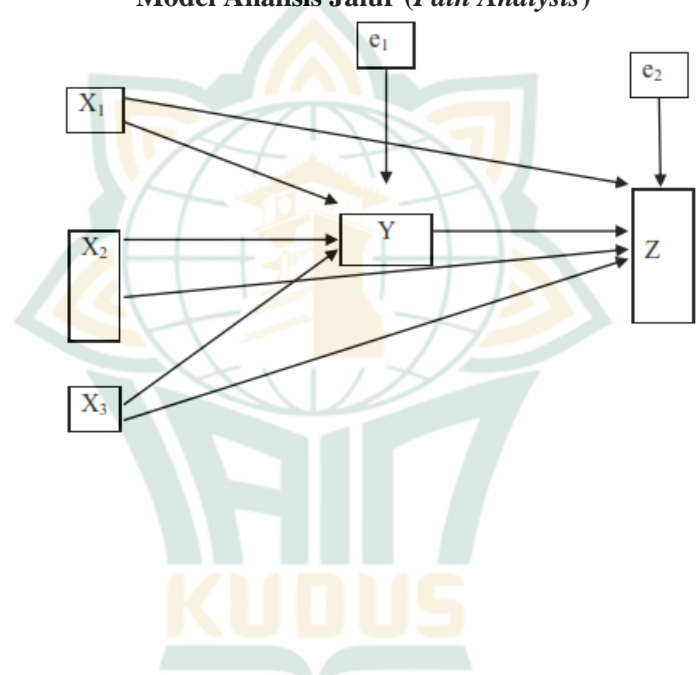

**Gambar 3.1 Model Analisis Jalur (***Path Analysis***)**